### **Perancangan dan Simulasi** *Autotuning* **PID** *Controller* **Menggunakan Metoda**  *Relay Feedback* **pada PLC Modicon M340**

**Renzy Richie / 0622049**

Email : renzyrichie@live.com

Jurusan Teknik Elektro, Fakultas Teknik, Universitas Kristen Maranatha Jalan Prof. drg. Suria Sumantri, MPH 65, Bandung 40164, Indonesia

### **ABSTRAK**

Perindustrian di Indonesia telah berkembang seiring kemajuan teknologi yang pesat. Hal ini ditunjukkan dengan banyaknya industri yang telah menerapkan otomasi industri dengan menambahkan *controller* pada proses produksinya.

Salah satu *controller* yang telah umum digunakan adalah PLC (*Programmable Logic Controller*) yang dinilai lebih efisien dibandingkan dengan rangkaian relay. Salah satu fitur PLC yang telah banyak digunakan yaitu fitur PID *controller*. Namun, penggunaan PID *controller* diperlukan proses yang lama dalam menala nilai parameter Kp, Ti, dan Td. Pada Tugas Akhir ini, dirancang fitur *autotuning* PID *controller* menggunakan metoda *relay feedback* untuk membantu memperoleh nilai parameter PID *controller* secara otomatis.

Pengujian akan dilakukan dengan cara mensimulasikan *autotuning* PID *controller* dengan metoda *relay feedback* pada 2 buah *virtual plant*. Hasil dari pengujian menunjukkan bahwa nilai parameter Kp, Ti, dan Td dipengaruhi oleh besarnya amplituda dan perioda sinyal pulsa. Semakin besar amplituda sinyal pulsa maka nilai Kp akan semakin besar. Sedangkan semakin besar perioda sinyal pulsa maka nilai Ti dan Td akan semakin besar juga. Besarnya perioda sinyal pulsa yang dinilai paling baik untuk disimulasikan pada *plant* DC *motor speed* dan *plant* DC *motor position* adalah antara 0.8 detik sampai 1.6 detik.

*Kata Kunci : PLC, autotuning PID, metoda relay feedback*

## *Design and Simulation Autotuning PID Controller Using Relay Feedback Method on PLC Modicon M340*

**Renzy Richie / 0622049**

Email: renzyrichie@live.com

Electrical Engineering, Engineering Faculty, Maranatha Christian University Prof. drg. Suria Sumantri, MPH 65 Street, Bandung 40164, Indonesia

#### **ABSTRACT**

Industry in Indonesia has been sufficiently developed as a very rapid technological progress. This is seen in many industries that have been implemented by the addition of the controller of industrial automation in the production process.

One of the controllers that have been commonly used is the PLC (Programmable Logic Controller) which is considered more efficient than circuit relay. One of PLC feature which is widely used feature is the PID controller. However, the use of the PID controller requires a long process in tune Kp, Ti and Td parameter. In this Final Project, has been designed autotuning PID controller using relay feedback to obtain the parameters of the PID controller automatically.

Testing has be done by simulating autotuning PID controller with relay feedback method on two virtual plant. The results show that the value of Kp, Ti, and Td is influenced by the amount of pulse signal amplitude and period. If pulse signal amplitude value is greater then the value of Kp is greater too, while if pulse signal period value is greater then the value of Ti and Td is greater too. The amount of signal pulse period which was considered the best to simulated on DC motor speed plant and DC motor position plant is between  $0.8 \text{ s} - 1.6 \text{ s}$ .

*Keywordds : PLC, autotuning PID, relay feedback method*

# **DAFTAR ISI**

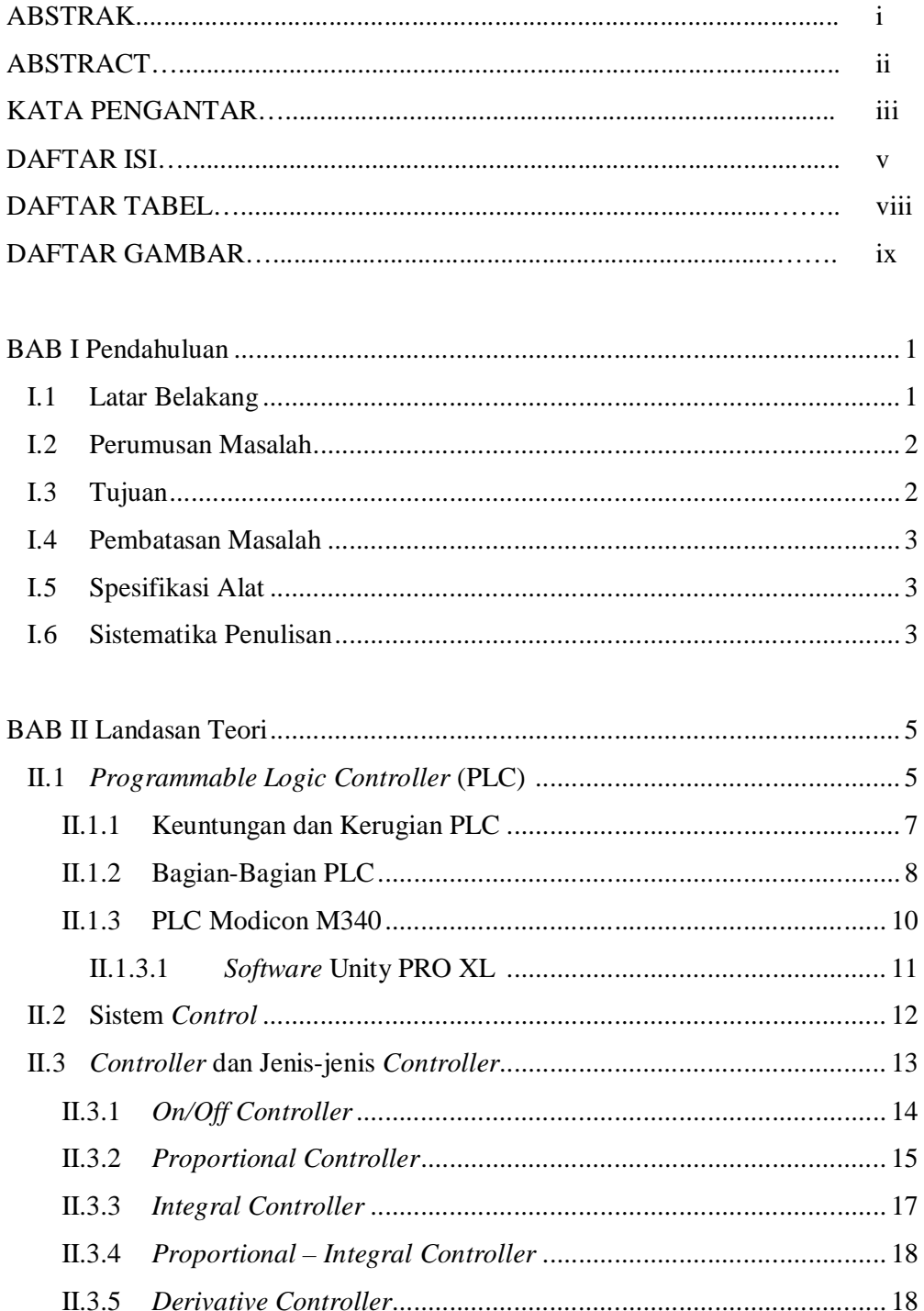

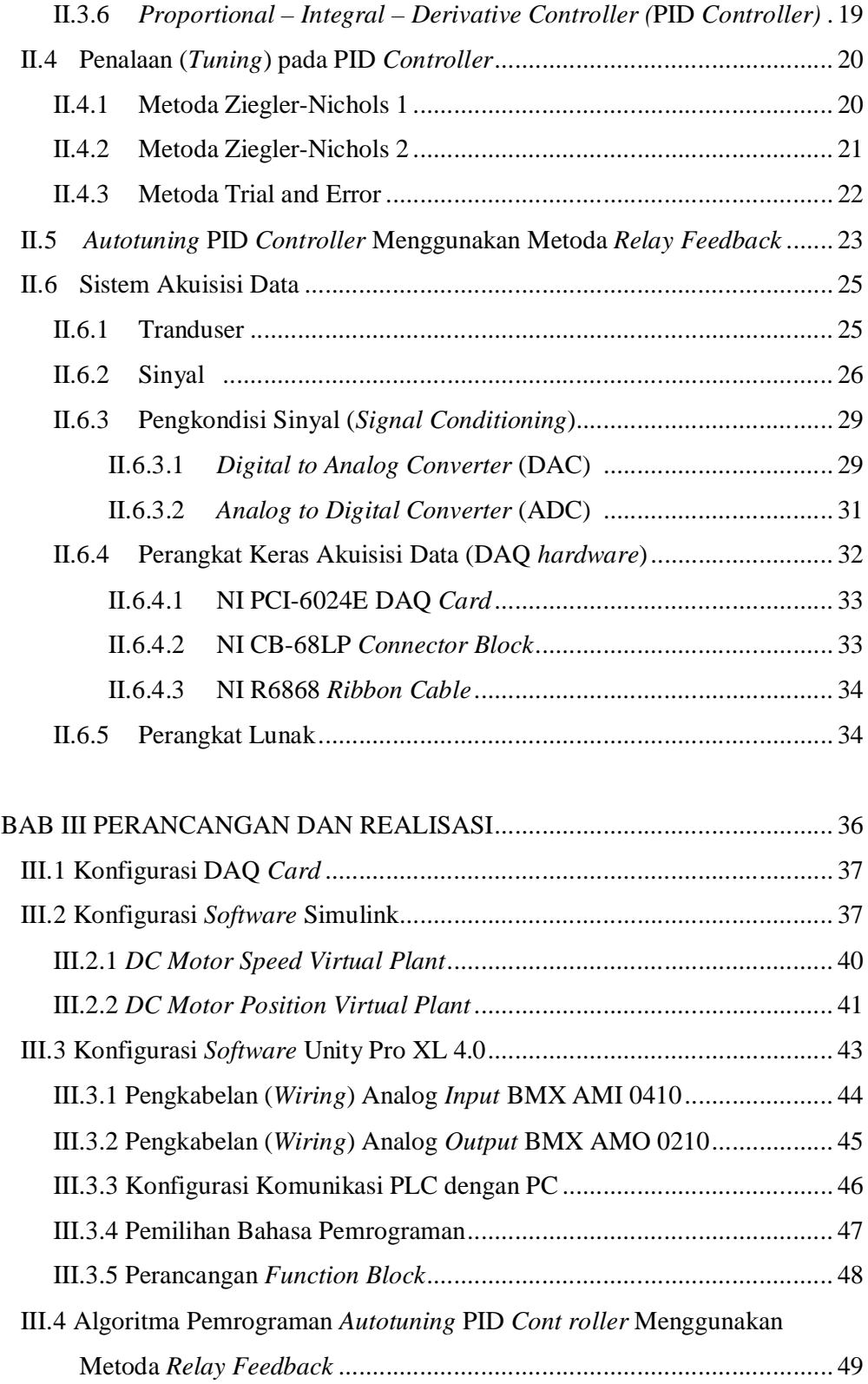

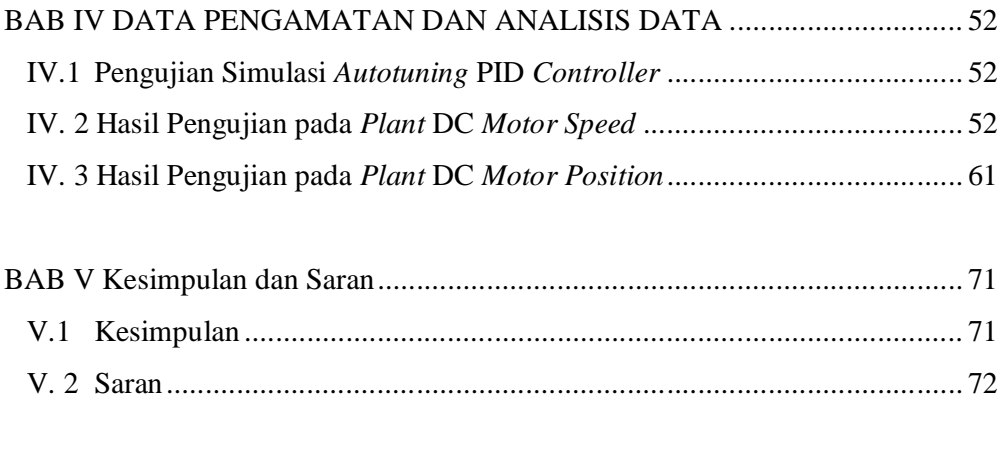

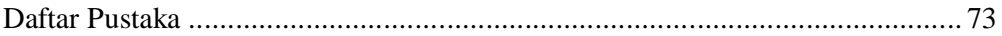

### LAMPIRAN A PROGRAM PLC

# LAMPIRAN B SPESIFIKASI NI PCI-6024E DAQ *CARD* DAN DESKRIPSI CB-68LP *CONNECTOR BLOCK*

#### LAMPIRAN C FOTO PERALATAN

## **DAFTAR TABEL**

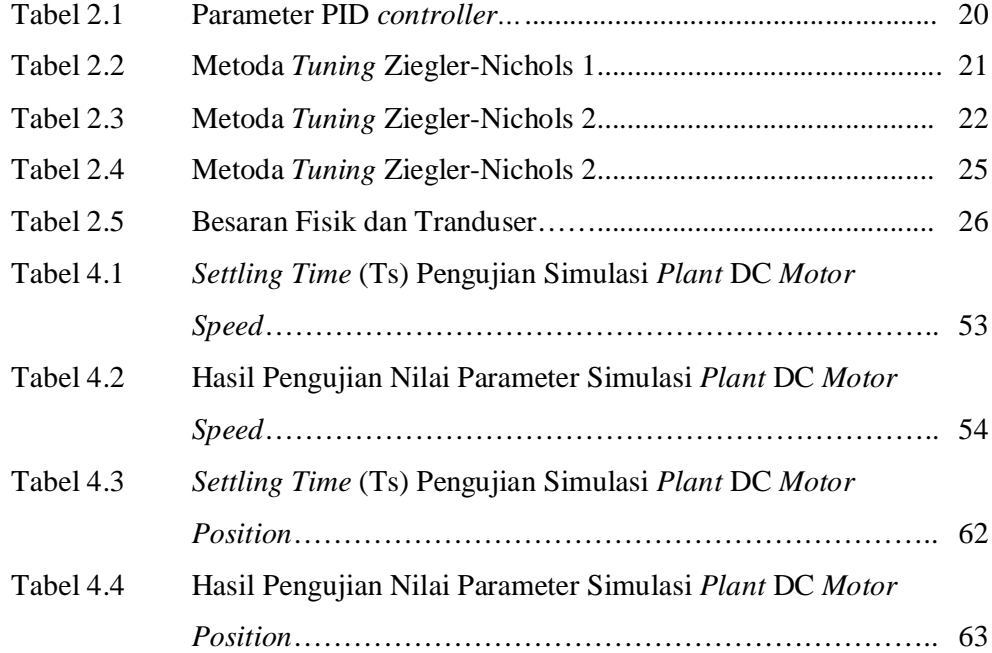

## **DAFTAR GAMBAR**

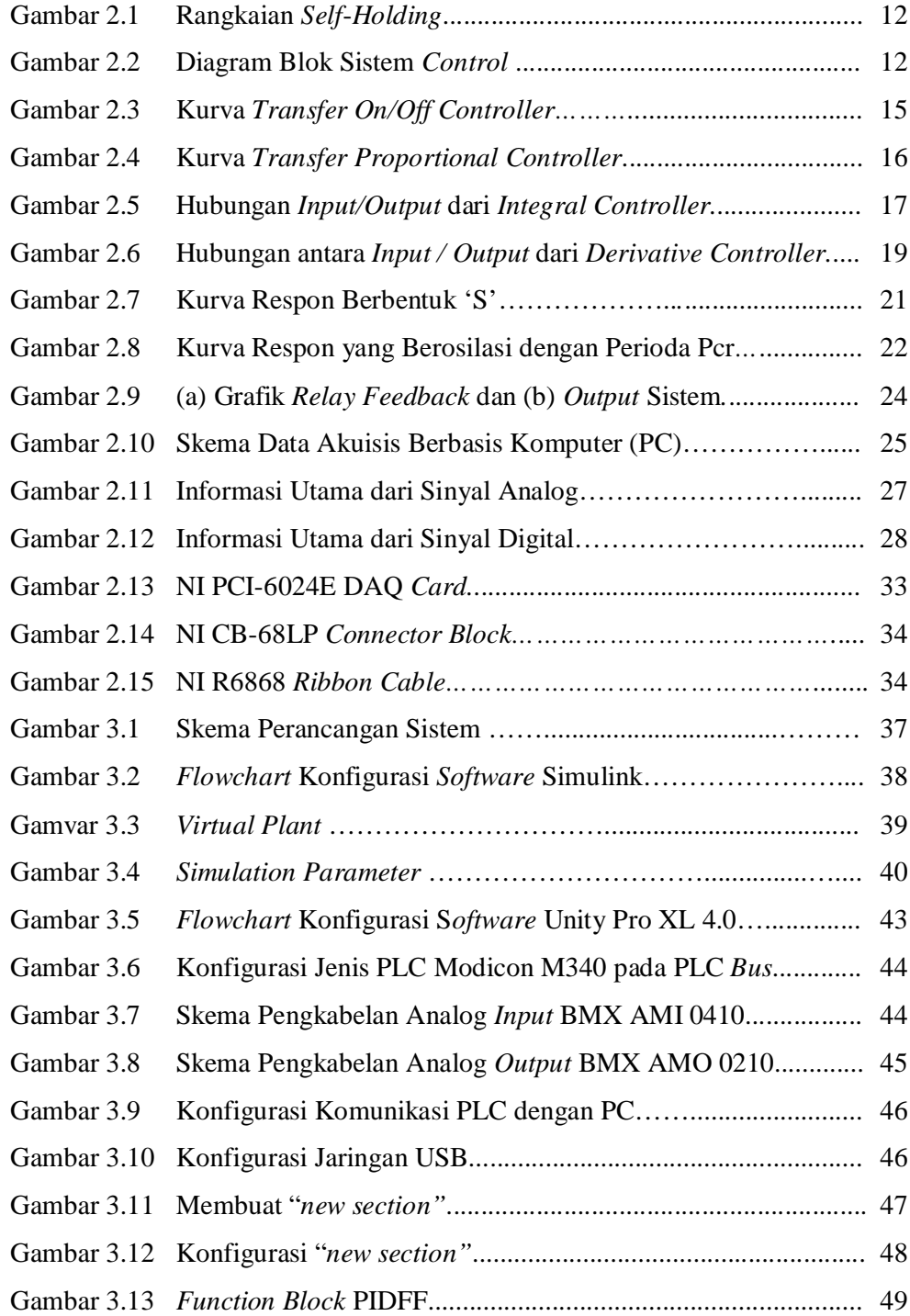

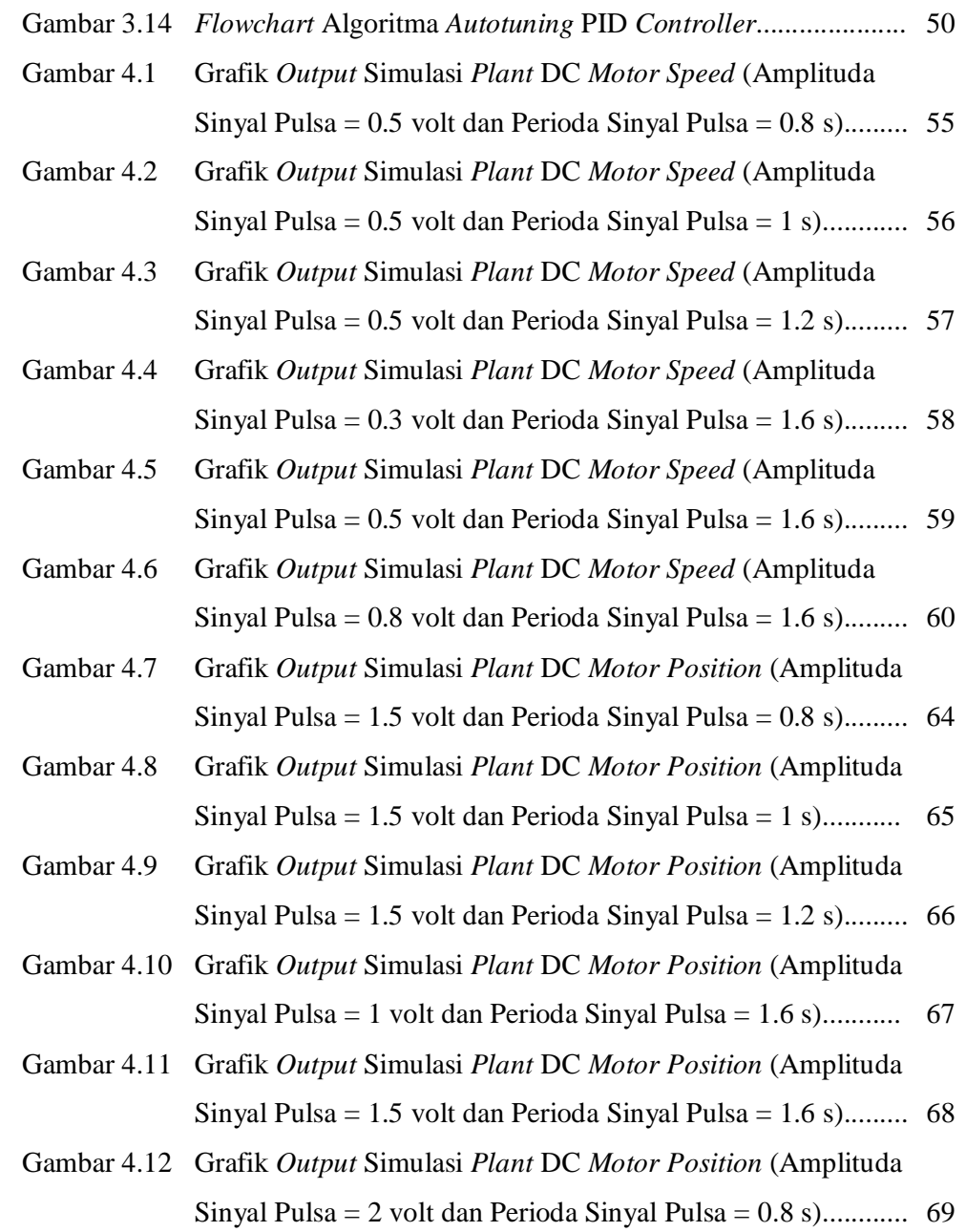